PRINT TAGS ON STIFFER PAPER SUCH AS CARDSTOCK. POKE A HOLE IN THE TAG AND ATTACH A STRING IN ORDER TO ATTACH TAG TO ITEM. PLEASE ALSO REMEMBER TO MAKE TWO INVENTORY LIST-ONE FOR YOURSELF AND ONE TO TURN IN WITH YOUR ITEMS. PLEASE PRINT. THANK YOU.

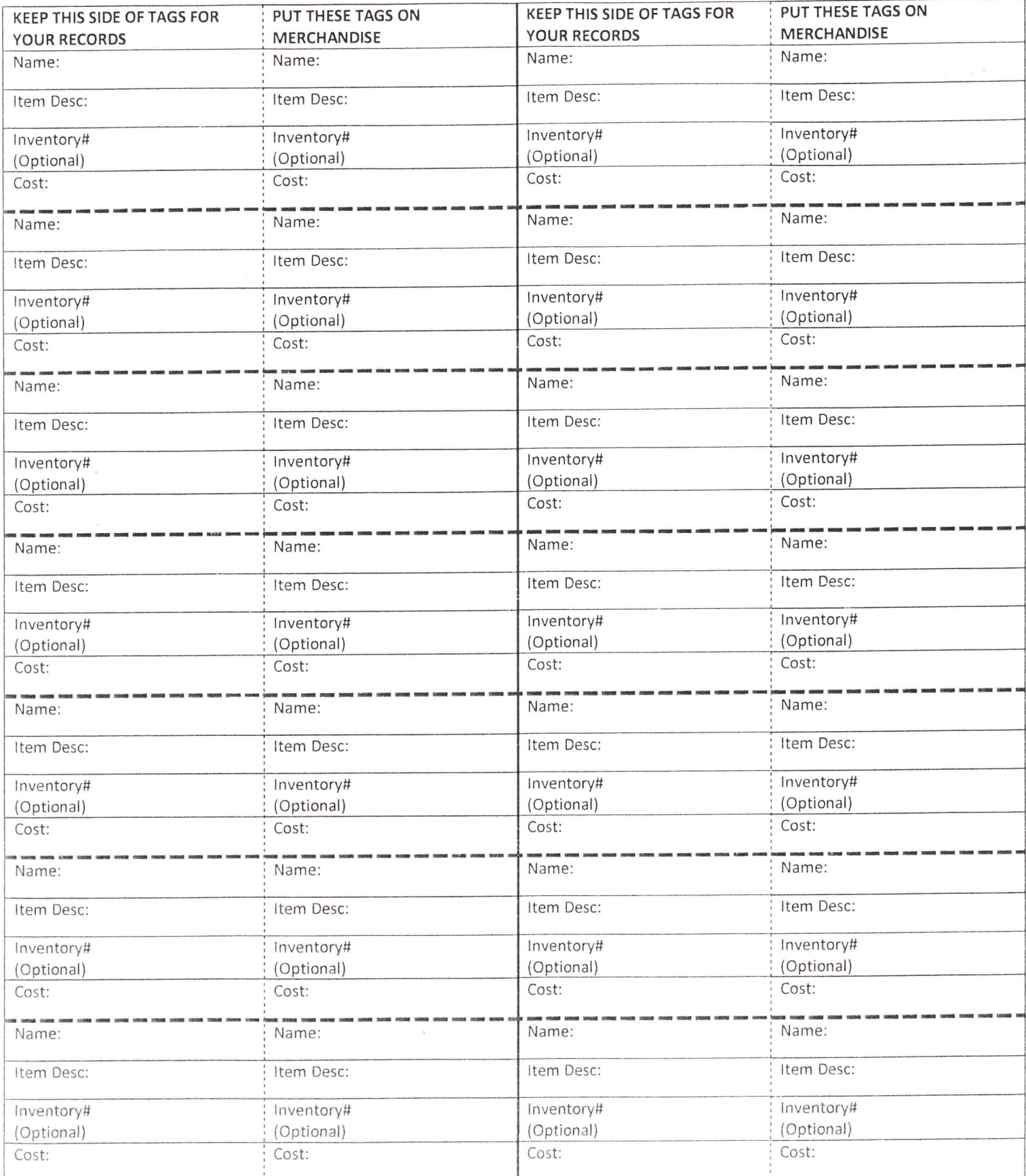